## 知 SAP HANA运行脚本检查SSD盘工作时间

[其他](https://zhiliao.h3c.com/questions/catesDis/1153) **[费玉东](https://zhiliao.h3c.com/User/other/63)** 2019-12-27 发表

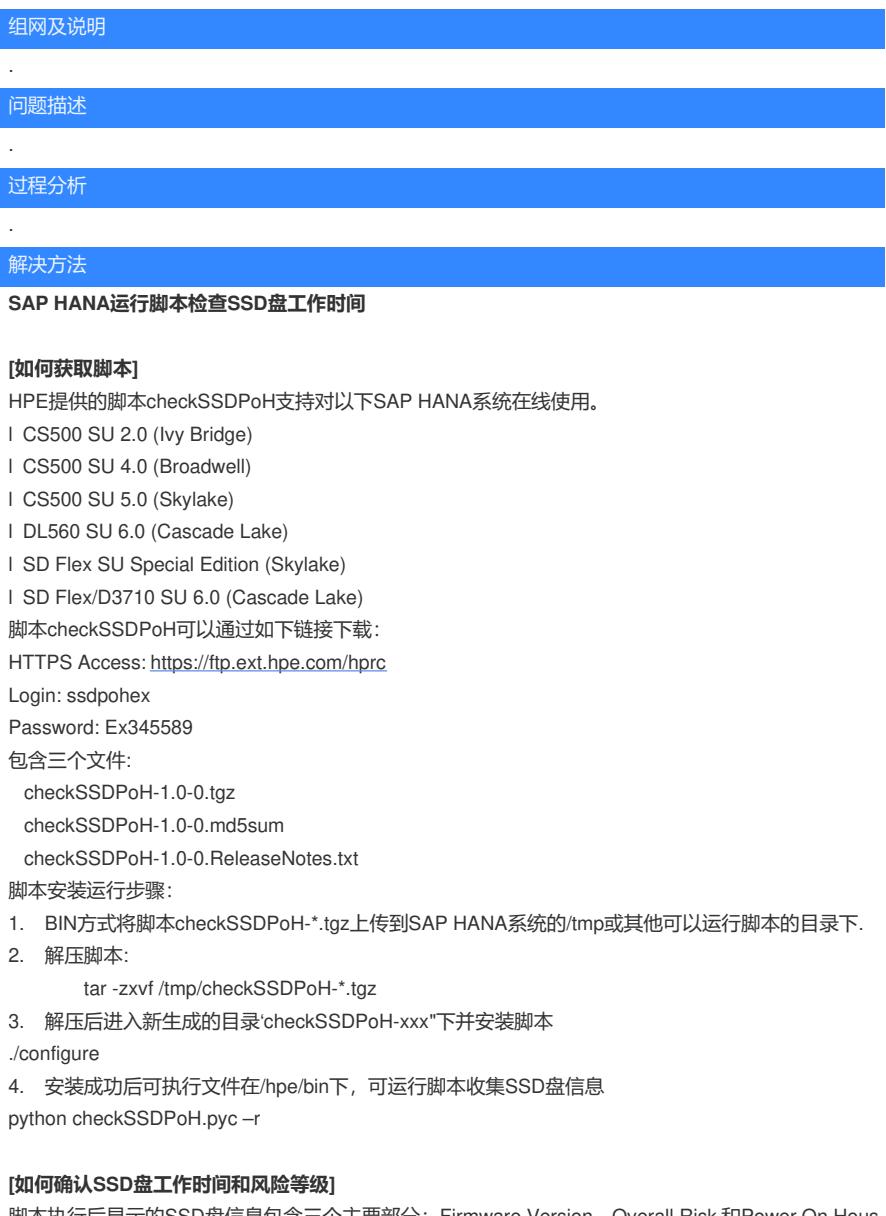

脚本执行后显示的SSD盘信息包含三个主要部分: Firmware Version, Overall Risk 和Power On Hous

e

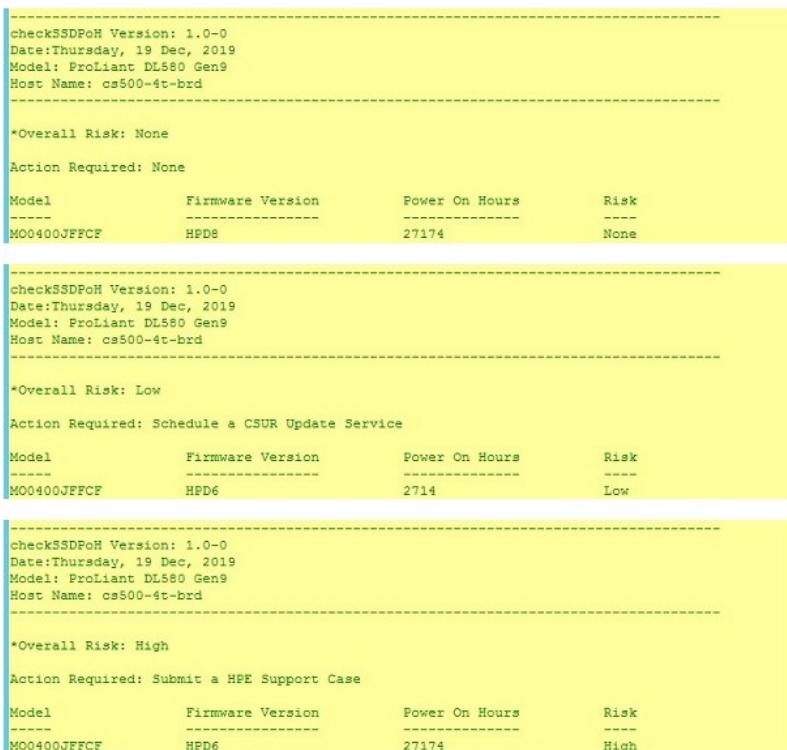

更多信息可以参考HPE 关于SAP HANA中的SSD指南:

https://support.hpe.com/hpsc/doc/public/display?docId=emr\_na-a00094224en\_us

## **【如何升级】**

SAP HANA一体机的固件升级必须由HPE CoE统一操作,用户不能自己升级。

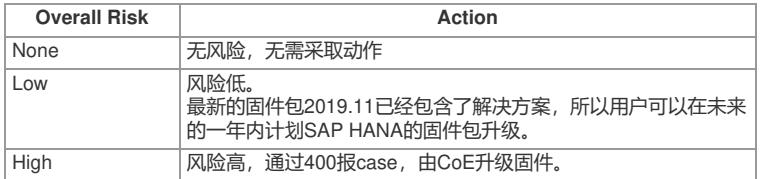

更多信息可以参考HPE 关于SAP HANA中的SSD指南:

https://support.hpe.com/hpsc/doc/public/display?docId=emr\_na-a00094224en\_us